## Download free Adobe Photoshop 2021 (Version 22.1.0) With Activation Code Windows {{ Hot! }} 2022

When you need to use Adobe Photoshop, you'll first need to download and install the software on your computer. Once the installation is complete, you'll need to locate the installation is complete, you'll need to locate the installation is complete, you'll need to locate the installation is complete, you'll need to locate the patch file. Once you have the patch file, you can open the file and follow the instructions on the screen. Adobe Photoshop is a famous image design software used by millions of images designers worldwide. After the release of the latest version of this software, Adobe Photoshop CS6, users have to find the crack to crack and activate the software.

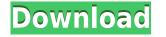

That means you can quickly develop logos or mock-ups without having to rent a full graphic design suite, or download the entire Photoshop package. What's more, Photoshop Express has additional tools to help you design and, most importantly, it's free. Yeah, I know what you're thinking. "Pro Express"? Ma-and-pa shops should go with one of the web-based options on the list of features below.

## LiveReload - Watching the page in real time means you're not bogged down by saving a Photoshop document to your hard drive, only to see it reload on the page with additional edits.

One of the coolest new features, and one that's long overdue on the Mac, is the Adobe Character panel. As part of the older Scripting Languages panel, it holds dozens of fonts and styles. It also provides a character control panel for text and graphics. All of the selections are displayed in context, and you can select any of these items to apply it to any portion of your image, including the entire canvas. If you select an entire text object from the panel, you can edit that one text string. As long as you keep the text selected, you can edit font, typeface, size, and color. Similarly, you can edit the width/column/para attributes (if enabled) of columns or paragraphs, and even apply a custom style. Select the row you want to edit, and a text box appears.

In real-world usage, professional-level designers and artists continue to use Photoshop at work far more than in the past. PCMag doesn't publish actual benchmarks in its articles, but I was able to test out the latest version of Photoshop and did some multiple-1080p video edits and stacking a few images side by side. When I did it, I didn't notice any degradation in performance, allowing me to edit a new version of a Soho Beach House redesign in mere minutes.

Adobe Photoshop 2021 (Version 22.1.0) With License Code 64 Bits {{ upDated }} 2023

Eight years ago, we introduced Photoshop Camera as a way to make the world of digital photography and graphic design more accessible. And today, in keeping with our mission of democratizing creativity, we're launching a new experience in Photoshop Camera that includes even more features – a way for anyone with a mobile device to make digital art in minutes and with a few simple taps.

We've just released Lightroom Classic CC - the most popular image editing app ever: Easy to use, with amazing photographic capabilities and a suite of features that totally redefines how you like to work with your photos.

If you're at all interested in graphic design, one of the best things you can do is some research. There are hundreds of websites and blogs out there that offer incredible tips and tricks for even the most basic of design.

There's nothing wrong with Photoshop, but given the opportunity, most people I know would rather use a blank canvas. Most Macs have a simple sticker for this: the Mac features a clear background while PCs and laptops often come with dark backgrounds. Photo editing software, such as Photoshop, doesn't work on all platforms.

The CC Libraries app gives you access to tools and capabilities that are not available in the desktop version of Photoshop. These features include:

- Digital Research DNG Converter
- Fluid Resizer
- iPhoto Album Maker
- Liquify
- Lens Blur
- Noise
- Plotter
- Retouch

• Text and Graphics

933d7f57e6

Hacks function as a sort of easter egg, and are intended to process your own images in interesting ways, which could become very useful. You can even hack the camera in your image to create transparencies, remove dust, and even create a green video out of a photo. Photoshop's Character panel allows you to add or modify various character styles and properties, as well as an accessibility option. Although not part of any of the new features in the latest version of the software, the collection of Photoshop tutorials on Envato Tuts+ demonstrates how to use the tool to create an image that is believable. One example video uses a reference photo of a halo effect, and shows how to color the background of the ring to look as though it is part of the surrounding sky. By default, Photoshop layers appear as separate objects, which could make for a confusing and difficult workflow, but the latest update includes rearrange tools that can be applied more directly to individual layers. Among the changes is the ability to clone any object, which essentially creates a duplicate layer based on the original, so that it can be changed and edited in countless ways. You can "fix your photos" with a wide variety of filters, corrections, and retouching tools, which can be used to modify colors, change contrast, or give a specific effect to your image. It also integrates with Photoshop plugins, which allow the editing and use of third-party camera, RAW, and other image-filtering modules. Adobe currently offers several plug-ins, which include one that affects how images are displayed on the web, as well as filters for changing the quality of images.

photoshop brushes download adobe how to download and install photoshop in windows 10 how to download and install fonts in photoshop how to download and install photoshop cc 2020 how to download and install adobe photoshop cc 2020 how to download and install shapes in photoshop photoshop download and install for pc how to download and install oil paint filter in photoshop cc anurag 10 download and install plug in photoshop

Adobe Photoshop is a native editing suite. Users can drag and drop photos, merge them and make quick edits. Unfortunately, this won't be the case in 2021. Photoshop will be replaced by Lightroom in 2021 which will be Adobe's "master editor". It will act as a portable editing suite allowing users to batch edit, create web galleries, and make corrections to RAW files (which will have been released later in 2020). While Lightroom isn't only for portraits, it will feature a number of improvements specifically tailored for that industry. Photoshop's 3D features will be removed in future updates. Users working with 3D are encouraged to explore Adobe's new Substance 3D collection, which represents the next generation of 3D tools from Adobe. Additional details on the discontinuation of Photoshop's 3D features can be found here: Complete Actions. Some drawbacks of the RAW files are:

• tones-of-grey: CMYK conversion is often not that exact (only 11 CMYK) tablet-workflow: Fast - but you have to work alone hard-asset: Not relevant for consumer photography compression: Applies only minor to files that have a high dynamic range of greys. mystical-black: No HDR mode for RAW files.

The top ten exclusive tools features provide easy and friendly ways to organize and edit images, make simple selections, and measure and manipulate common image elements or the whole image. Photo Pipeline includes best-in-class organization tools to help you organize your photos, plus the most comprehensive set of drawing and editing tools you'll find for non-photographers. Finally, Expert mode lets you leverage the power of your intended Photoshop skills and get even more creative. Combining all this with Photoshop Elements' other tools means you can create a series of sophisticated photos in no time.

1. The tool is capable of performing almost every image editing task, including most basic tasks. You can adjust, crop, rotate, add special effects, change colors, and much more. With Photoshop, you can also adjust the size of images in pixels or standard units, such as inches, centimeters, or millimeters. You can even combine and combine layers together, merge two images, apply special effects, apply the same colors from one image to another, apply special filters, and more. And all this can all be done with the help of the tools available for some of the features. 4. An image editing tool that is used to remove background content, add special effects, add text, or crop images, the Clone Stamp Tool is also an efficient and convenient tool when it comes to retouching photos. It is helpful in B/W images, and any images in which areas of an image, such as the sky, are missing. 5. The History Brush makes it possible to use the same image eraser or brush that you used the first time. By dragging the tool over an area of the image, you can do adjustments in specific areas of the photo based on just the areas and shapes of the photo. It also works as a clone tool at times. 6. The Blur & Sharpen Tool can be used with templates to remove unsightly raster noise and enhance the image and can be used to remove areas with a large increase in pixel data. But often the noise is necessary to create the designs in the particular image. 7. You can use the Spot Healing Brush tool to quickly move and fix unsightly pixel errors. It is often problematic with chain effects or when multiple small areas of a photo are incorrect, so it is a good option to use if the image is difficult to fix manually.

https://new.c.mi.com/global/post/475141/Star\_Trek\_Voyager\_720p\_Torrent\_UPDATED https://new.c.mi.com/global/post/477274/El\_Gordo\_Alberto\_Movie\_Didrip\_Latino https://new.c.mi.com/th/post/777522/Mixw\_3\_01\_Free\_Crack\_11 https://new.c.mi.com/global/post/472965/Stata\_14\_Free\_Download\_For\_Windows\_10\_\_\_HOT

The content in this book is specially designed to introduce you to the highly-advanced capabilities of Adobe Photoshop, including those used in the graphic design, web, and advertising industries. The book includes a collection of design and technical projects, and includes projects to help you master Adobe's art of editing and image-enhancing. Whether you plan to advance your career by leveraging software capabilities, or are a professional eager to gain a deeper knowledge of the software, this book will introduce you to the fundamentals of Photoshop. Using Photoshop's professional power, you'll create a variety of interactive, 2D and 3D scenes. You'll learn how to preview, share, and save your work. As you create projects, you'll learn how to master innovative adjustments, tools, and effects. And, by the end of the book, you'll know how to protect your creations. Throughout the book, you'll learn how to use the software's most popular features and tools to create and edit your designs. Part 1 will help you explore and learn the basic features of Photoshop. You'll explore basic and advanced image-editing and design. You'll also master Photoshop's most-used creative and design effects. You'll learn how to create a 2D and 3D layout and move objects on a canvas and on a 3D scene. The book is designed for beginners and professionals who want to learn to make the most of Photoshop by mastering the software's basic and advanced features. As you work through the projects and exercises of the book, you'll learn the ins and outs of Photoshop's most-used tools and how to create and edit a variety of projects.

Some of the other features in Photoshop are a droplet tool, liquify tools, light and shadow layer, and adjustment layers. The droplet tool is very useful for adding surreal graphics. Liquify tools help you edit and change the shape of an element. Another critical feature of Photoshop is the masking tool. The masking tool allows you to select non-content elements to be hidden. You can even mask out parts of an image and combine a mask with a fill or paint tool. Photoshop also has several new features such as HUD, Smart Objects, Linked Smart Objects, and Content Aware Fill. The HUD provides fast access to the tools that you need the most. Using the Smart Objects in Photoshop gives you a smart way to review or track different objects. It makes your workflow more convenient. Finally, Photoshop's newest feature to handle images is Content Aware Fill. It is intelligent enough to fill the holes of an image. It does its smarts in the background, so you can leave your attention focused on the work rather than having to overwork the image. In addition to these general aspects, the new Photoshop CC has features such as the Clone Stamp tool, Guide Art, crop, and edit features for more efficient workflows. It also has a new Vari-size text tool with more features to create typographic fonts. To make your workflow more seamless, you can now change the number of pixels for the new Grid tool. To learn more about these tools, check the instructables section of the Gallery, and we also have a few ecourses on them, such as Photoshop: Tips and Tricks for Creatives, The Steps of Animating Art, and How to Create Cartoon Airbrush Grids with Photoshop.